**text++**

Language Reference Manual (v. 1.0)

Joi Anderson - jna2123 // Manager + Tester Klarizsa Padilla - ksp2127 // Language Guru + Tester Maria Javier - mj2729 // System Architect + Tester

# <span id="page-1-0"></span>Contents

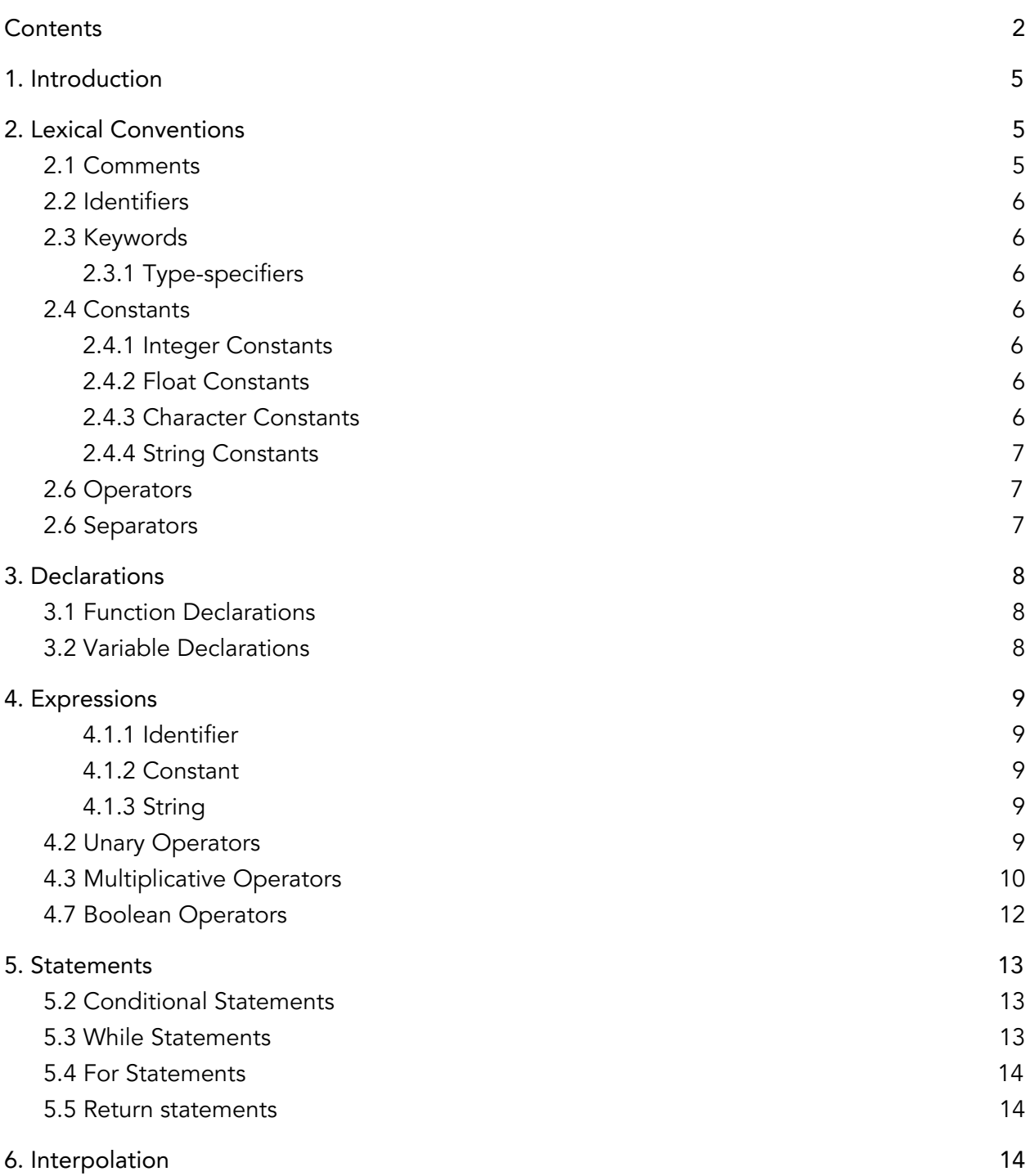

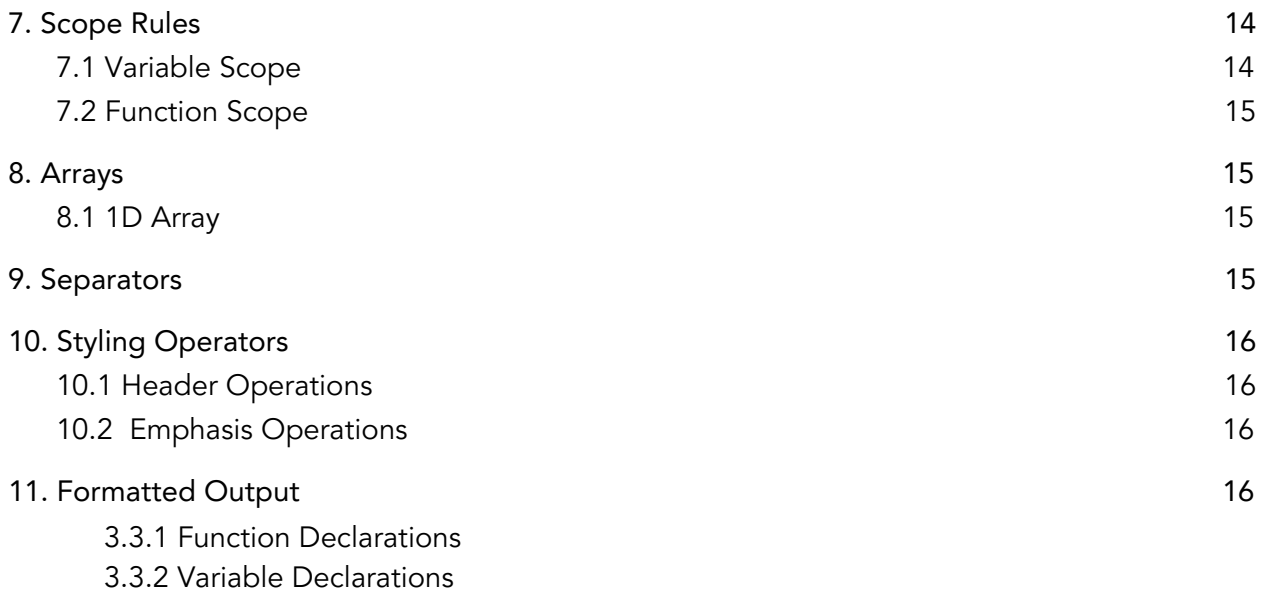

<span id="page-2-0"></span>3.3.3 Function Structure

# 1. Introduction

text++ is a markup language designed for the production of technical documentation in an intuitive programming form. Unlike other templating languages like LaTeX, text++ is a markup language with algorithmic computing capabilities, allowing programmers to write documents as efficiently as they would write code.

# <span id="page-3-0"></span>2. Lexical Conventions

This section covers the text++ lexical convention for comments and tokens. There are six kinds of tokens: identifiers, keywords, constants, strings, operators, and separators. Blanks, tabs, newlines, and comments separate tokens, but they otherwise have no syntactic significance.

#### <span id="page-3-1"></span>2.1 Comments

A single line comment in text++ starts with the // characters and extends to the end of the physical line of code. A single line comment can exist at the start of a line or following whitespace or code.

This is a comment

Multi-line comments start with the /\* characters and terminate with the \*/ characters, ignoring all other characters encapsulated between the start and terminating characters.

```
/* This is a comment.
   It can have multiple lines. */
```
# <span id="page-4-0"></span>2.2 Identifiers

An identifier is a sequence of letters and digits, and the first character must be alphabetic. Identifiers must start with an alphabetic character, including the '' character. Identifiers are case-sensitive.

# <span id="page-4-1"></span>2.3 Keywords

The following identifiers are reserved for use as keywords, and may not be used otherwise.

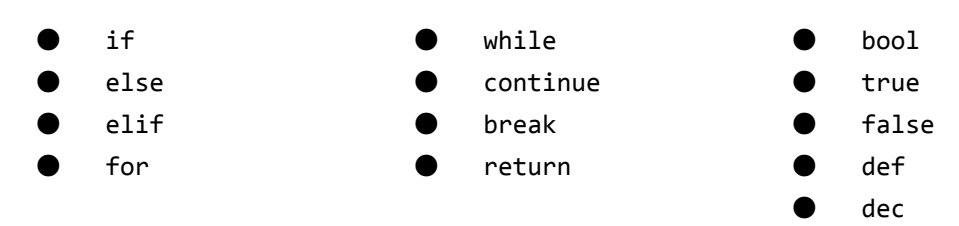

# <span id="page-4-2"></span>2.3.1 Type-specifiers

Type-specifiers include bool, int, float, and string.

## <span id="page-4-3"></span>2.4 Constants

<span id="page-4-4"></span>There are four types of constants, each with their own type, form and value :

## 2.4.1 Integer Constants

An integer literal is a sequence of digits, represented by characters [0-9]. Integer constants have type int.

## <span id="page-4-5"></span>2.4.2 Float Constants

A floating constant consists of an integer part, a decimal point, and a fraction part. Float constants have type float.

## <span id="page-4-6"></span>2.4.3 Character Constants

A character constant is a symbol enclosed in single quotes, such as 'x'. Non printable characters can be represented via an escape sequence.

- ●Newline: '\n'
- $\bullet$  Tab: '\t'
- ●Carriage return: '\r'

#### <span id="page-5-0"></span>2.4.4 String Constants

Strings are marked with double quotes. The compiler will terminate strings with '\0', the null byte, so that programs scanning a string can find its end.

### <span id="page-5-1"></span>2.6 Operators

An operator character signifies that an operation should be performed. The operators [], (), and {} are used to encapsulate expressions and must occur in pairs.

Operator can be one of the following:

+ - \* / % = == < <= > >= !|| mm (decrement) pp (increment)

## <span id="page-5-2"></span>2.6 Separators

A separator is a symbol between each element. Separator tokens include ',' ';' and whitespace is ignored. Separators are allowed in the following syntax: Arrays:

Array a = [1,2,3,4,5]  $A[0:3] = 9$ 

# <span id="page-6-0"></span>3. Declarations

# <span id="page-6-1"></span>3.1 Function Declarations

Functions are declared as:

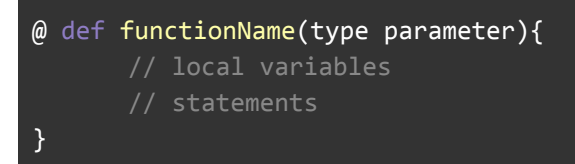

# <span id="page-6-2"></span>3.2 Variable Declarations

Variables are declared as:

@ dec variableName[expression];

A variable may have its value updated, as long as its type remains consistent.

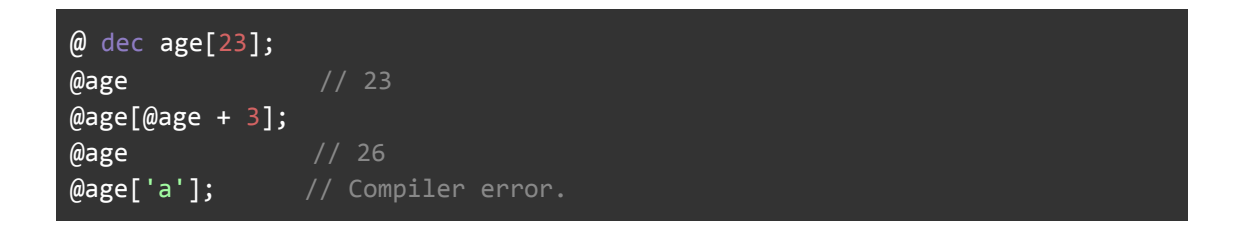

# <span id="page-7-0"></span>4. Expressions

Precedence of operators follows a standard order of operations (GEMDAS - Grouping symbols, Exponents, Multiplication, Division, Addition, Subtraction). text++is a left-associative language (evaluated left to right, after the application of order of operations).

## <span id="page-7-1"></span>4.1 Primary Expressions

4.1.1 Identifier

An identifier (like a variable) is a primary expression whose type is not required to be defined in its declaration.

#### <span id="page-7-2"></span>4.1.2 Constant

Character, boolean, and integer.

<span id="page-7-3"></span>4.1.3 String

A string is a primary expression.

## <span id="page-7-4"></span>4.2 Unary Operators

#### expression

Can be applied to the int type. The result is the negative of the expression.

#### ! expression

Logical negation operator. Applicable for type boolean.

#### expression pp

The left-value expression is incremented. Applicable to type int.

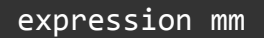

The left-value expression is decremented. Applicable to type int.

#### <span id="page-8-0"></span>4.3 Multiplicative Operators

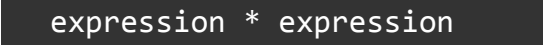

The binary \* operator indicates multiplication. Applicable to type int.

expression / expression

The binary / operator indicates division. Applicable to type int.

#### expression % expression

The binary % operator yields the remainder from the division of the first expression by the second. Both operands must be int. The remainder keeps the sign of the dividend.

4.4 Additive Operators

expression + expression

The result is the sum of the expressions. Applicable to type int.

```
expression − expression
```
The result is the difference of the operands. Applicable to type int.

4.5 Relational Operators

```
expression < expression
expression > expression
expression <= expression
expression >= expression
```
The operators  $\langle , \rangle$ ,  $\langle =$ , and  $\rangle =$  all yield false if the relation is false and true if the relation is true.

#### 4.6 Equality Operators

```
expression == expression
expression != expression
```
The == and the != operators are analogous to the relational operators except for their lower precedence. Thus `a < b ==  $c$  < d` is true whenever `a < b` and also  $c < d$ .

<span id="page-10-0"></span>4.7 Boolean Operators

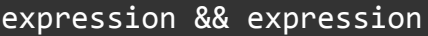

The && operator returns true if both its operands are true, false otherwise. The second operand is not evaluated if the first operand is false.

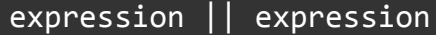

The || operator returns true if at least one of its operands is true, false otherwise.

# <span id="page-11-0"></span>5. Statements

Statements are executed in sequence.

# 5.0 End of Statement

The end of each statement is marked by a single '\n'.

#### 5.1 Expression Statements

The majority of statements are expression statements, taking the form:

expression

These statements are usually assignments or function calls.

## <span id="page-11-1"></span>5.2 Conditional Statements

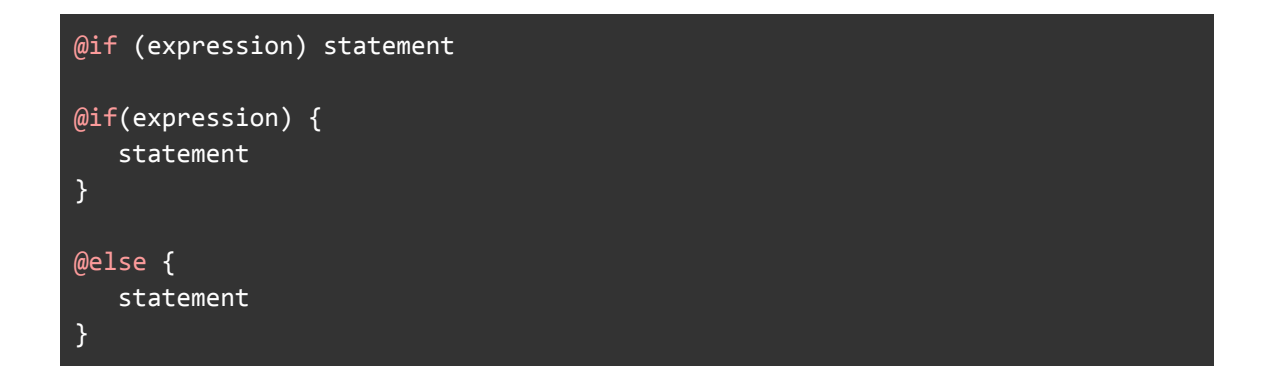

If the expression is true, the (first) statement is executed. If the expression is false and there is an else, the second statement is executed. The elseless if problem is resolved by attaching an else to the last encountered if.

## <span id="page-12-0"></span>5.3 While Statements

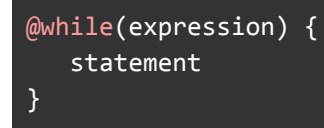

The statement is executed as long as the expression is true. The evaluation of the expression occurs after each execution of the statement.

## <span id="page-12-1"></span>5.4 For Statements

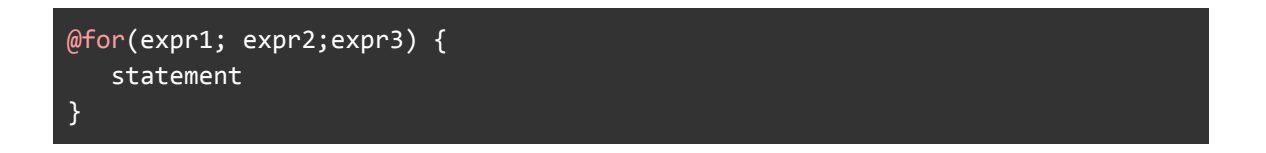

expr1 specifies initialization for the loop, expr2 is a test condition (evaluated before each iteration), and expr3 is an increment specification. The loop exits when expr2 is false.

#### <span id="page-12-2"></span>5.5 Return statements

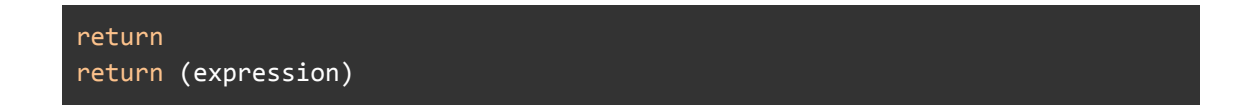

<span id="page-12-3"></span>A function returns to its caller via a return statement. The second case returns the value of the expression. If the type expected by the caller does not match that of the return statement, an error will be thrown.

# 6. Interpolation

Built-in "math mode" or interpolation may be called using the @{} for multi line math blocks or @() for single line math blocks

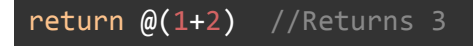

# <span id="page-13-0"></span>7. Scope Rules

# <span id="page-13-1"></span>7.1 Variable Scope

Variables declared outside of functions have global scope and can be accessed anywhere within the program. If declared within a function, variables only remain in scope for the duration of the function's execution. Parameters passed into a function as arguments are declared as local variables within the scope of the function.

## <span id="page-13-2"></span>7.2 Function Scope

<span id="page-13-3"></span>A function may not be called before it has been declared. All functions have global scope by default.

# 8. Arrays

### <span id="page-14-0"></span>8.1 1D Array

A 1D array is declared by:

@ myarray[[1,2,3,4]];

where myarray is the name of the array, and the type is int.

# <span id="page-14-1"></span>9. Separators

A separator is a symbol between each element. Separator tokens include ',' ';' and whitespace is ignored. Separators are allowed in the following syntax:

<span id="page-14-2"></span> $@$  myarray $[[1, 2, 3, 4]]$ ;

### <span id="page-15-0"></span>10.1 Header Operations

```
@mystring()
{ return "string is" @h6 ("this")}
```
There are 6 format types for headers. To call a particular type of header styling on strings one must use @h followed by the particular number, between 1 and 6, associated with the formatting the author desires.

#### <span id="page-15-1"></span>10.2 Emphasis Operations

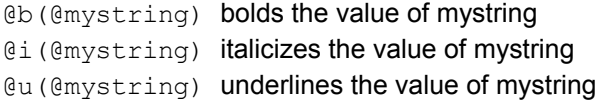

# <span id="page-15-2"></span>11. Formatted Output

The user can export their code in a formatted PDF using

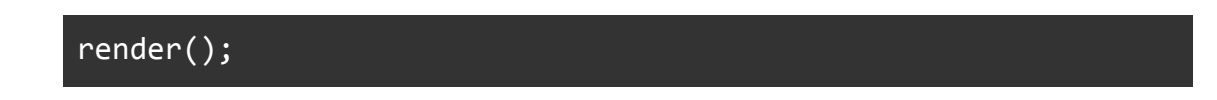

The PDF extension of text++ will interpolate values before formatting the text into the final PDF document.